## **Collections**

Navigate to: Catalog > Collations in the administrative area.

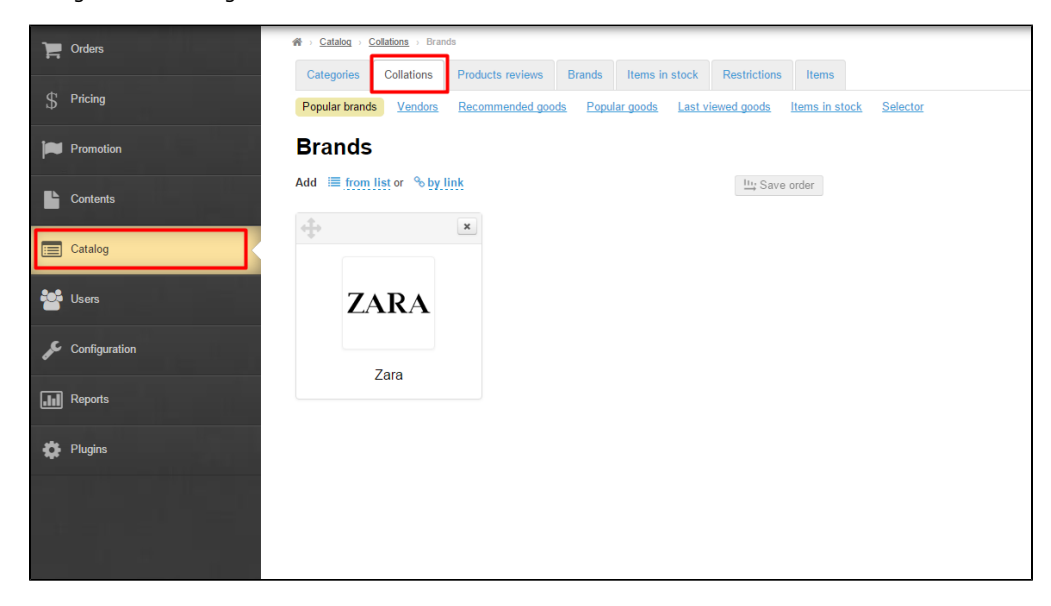

Подборки используются для оформления главной страницы сайта. В зависимости от вашей целевой аудитории, можно подобрать товары, которые заинтересуют покупателей.

Вместе с баннерами, Подборки — очень мощный инструмент стимулирования продаж.

Настройка вывода подборок производится в разделе [Homepage \(Configuration\)](https://docs-en.otcommerce.com/pages/viewpage.action?pageId=18187796).

Описание редактирования товаров для главной страницы описаны в статьях по настройке подборок: